**S SOLIDWORKS** 

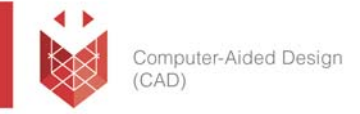

## **שם הקורס: SolidWorks Drawings**

הקורס מלמד ומסביר כיצד להשתמש בכלי השרטוט ב- SolidWorks וליצור שרטוטים של חלקים והרכבות.

## **למי הקורס מיועד:**

קורס בסיסי המיועד לכל מהנדס, שרטט או מתכנן הזקוק להרחבת הידע בכלי השרטוט שבתוכנה.

### **אופן העברת הקורס:**

הקורס משלב הרצאות, הדגמות ותרגילים מעשיים בתוכנת SolidWorks, תוך שימוש בחוברת ההדרכה המקורית של חברת SolidWorks העולמית. הקורס מועבר בשפה העברית, אולם חומרי הלימוד באנגלית.

בסיום הקורס המשתתף יקבל תעודת הסמכה מטעם חברת סיסטמטיקס.

#### **משך הקורס:**

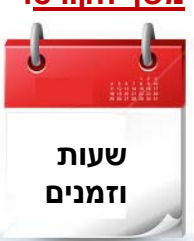

- יום הדרכה אחד
- בין השעות 17:00 9:00
- סה"כ 8 שעות הכשרה

#### **דרישות קדם:**

- ניסיון בתכנון מכני ובתוכנת SolidWorks.
- ניסיון עם מחשב בסביבת WindowsTM

עמוד מס' 1

 **Training Center Systematics ‐ Contact information:**

**Phone number**: 03‐7660111 Ext: 5 **Email:** training@systematics.co.il

**Website:** http://www.solidworks.co.il/Training/

03-7660111 :03-7660

פקס: 03-7660120

# Systematics

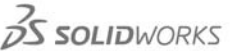

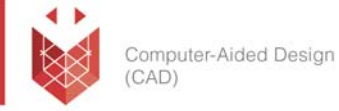

#### **נושאי הקורס:**

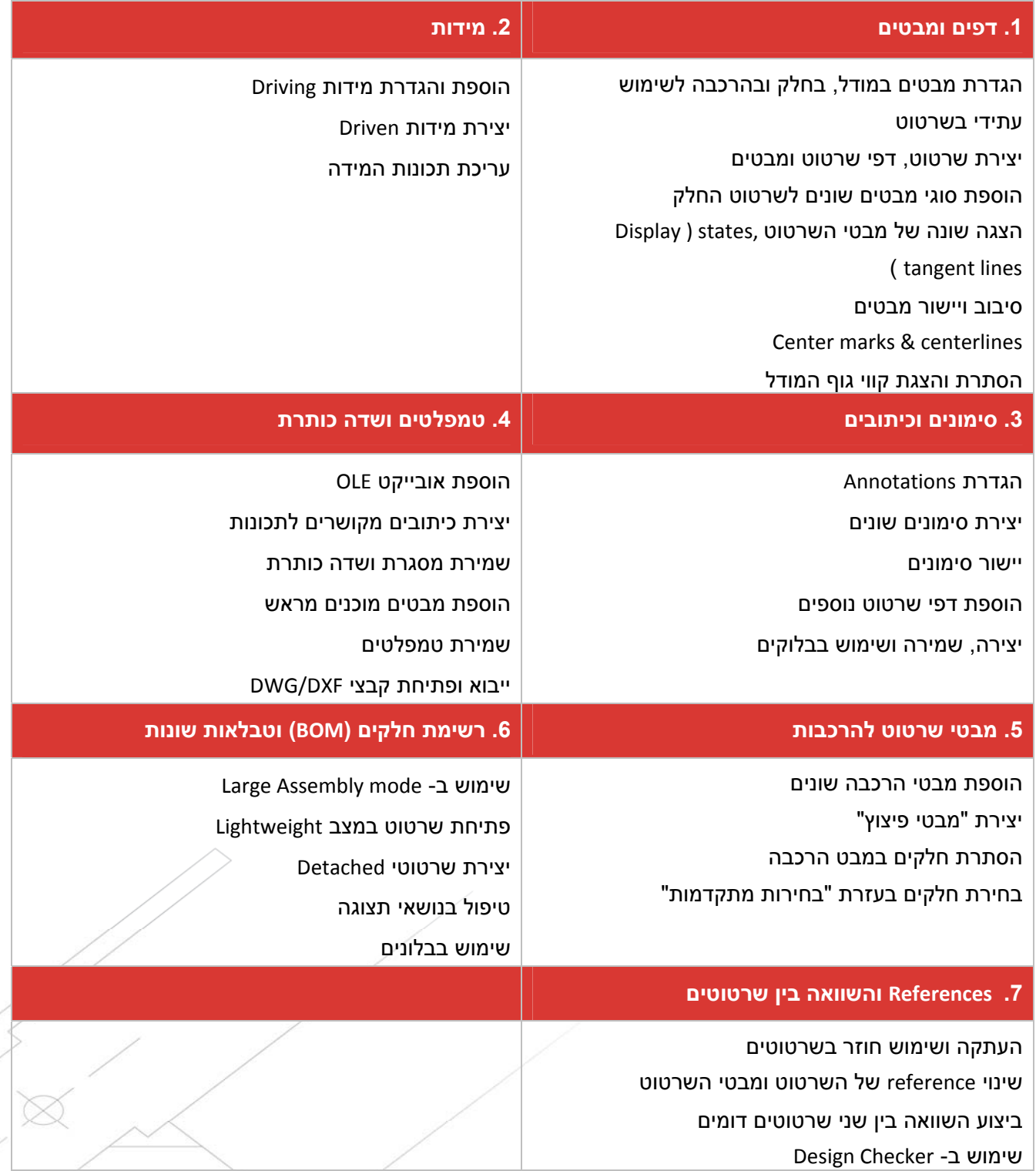

עמוד מס' 2

 **Training Center Systematics ‐ Contact information:**

**Phone number**: 03‐7660111 Ext: 5 **Email:** training@systematics.co.il

**Website:** http://www.solidworks.co.il/Training/